## 中級統計学:宿題 4

## 村澤 康友

## 提出期限:2023 年 11 月 20 日

注意:すべての質問に解答しなければ提出とは認めない. 授業の HP の解答例を正確に再現すること(乱数 は除く). グループで取り組んでよいが、個別に提出すること. 解答例をコピペしたり、他人の名前で提出し た場合は,提出点を 0 点とし,再提出も認めない.すべての結果をワードに貼り付けて印刷し(A4 縦・両面 印刷可・手書き不可),2枚以上の場合は向きを揃えて問題番号順に重ね、左上隅をホッチキスで留めること.

- 1. Excel の統計関数 rand() は一様乱数を生成する.使用方法は Excel のヘルプを参照.これを用いてシ ミュレーションで大数の法則を確認しなさい. 手順は以下の通り (教科書 pp. 157-159 も参照):
	- (a)一様乱数 *U*1*, . . . , U<sup>N</sup>* を生成(*N* は 100 以上).
	- $($ b)  $n$  個の一様乱数の平均  $\bar{U}_n := (U_1 + \cdots + U_n)/n$  を  $n = 1, \ldots, N$  について計算.
	- $(c)$   $\bar{U}_n$  の推移を折れ線グラフで示す.
- 2. gretl も一様乱数を生成できる. 方法は宿題 2 の問 4 を参照. これを用いてシミュレーションで中心極 限定理を確認しなさい.手順は以下の通り(教科書 pp. 165–170 も参照):
	- (a)「ファイル」→「データセットの新規作成」で新しいデータセットを作成(観測数は 1000 とし, そ の他の質問には適当に答える).
	- (b)一様乱数を *N* 系列生成(*N* は 5 程度で OK).
	- $\bar{f}(c)$ 「追加」→「新規変数の定義」で *n* 個の一様乱数の平均  $\bar{U}_n$  の系列を  $n = 1, \ldots, N$  について生成 (*U*¯ <sup>1</sup>*, . . . , U*¯*<sup>N</sup>* の定義式を順にウィンドウに入力する).
	- (d)「変数」→「度数分布」でヒストグラムを作成.「正規分布であるか検定する」を選んで正規分布と 比較する.

## 解答例

1. 大数の法則(乱数なので正確に再現しなくてよい)

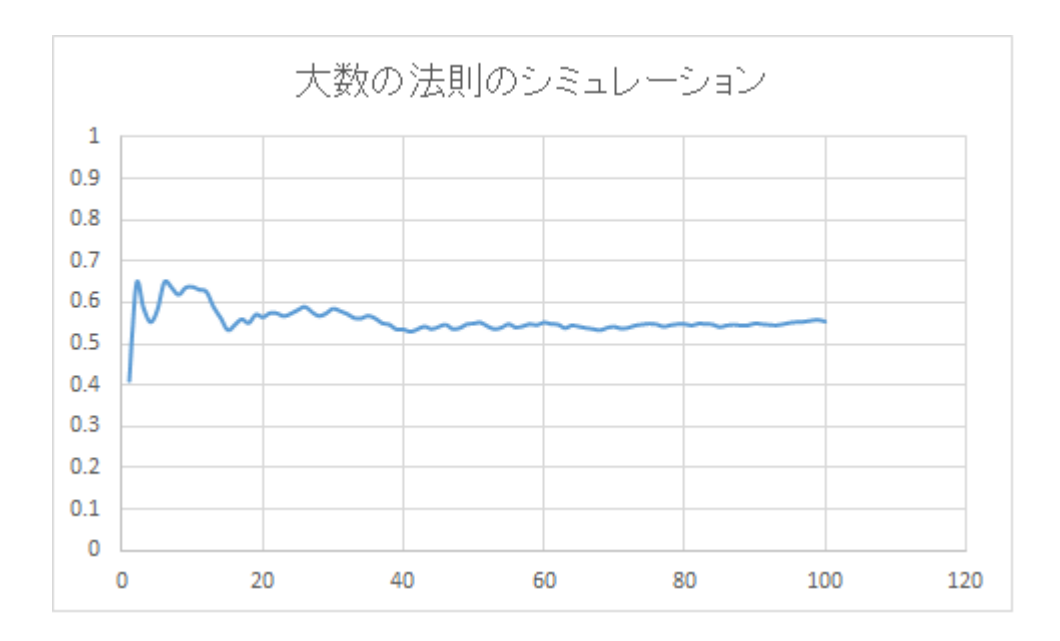

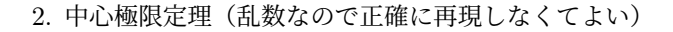

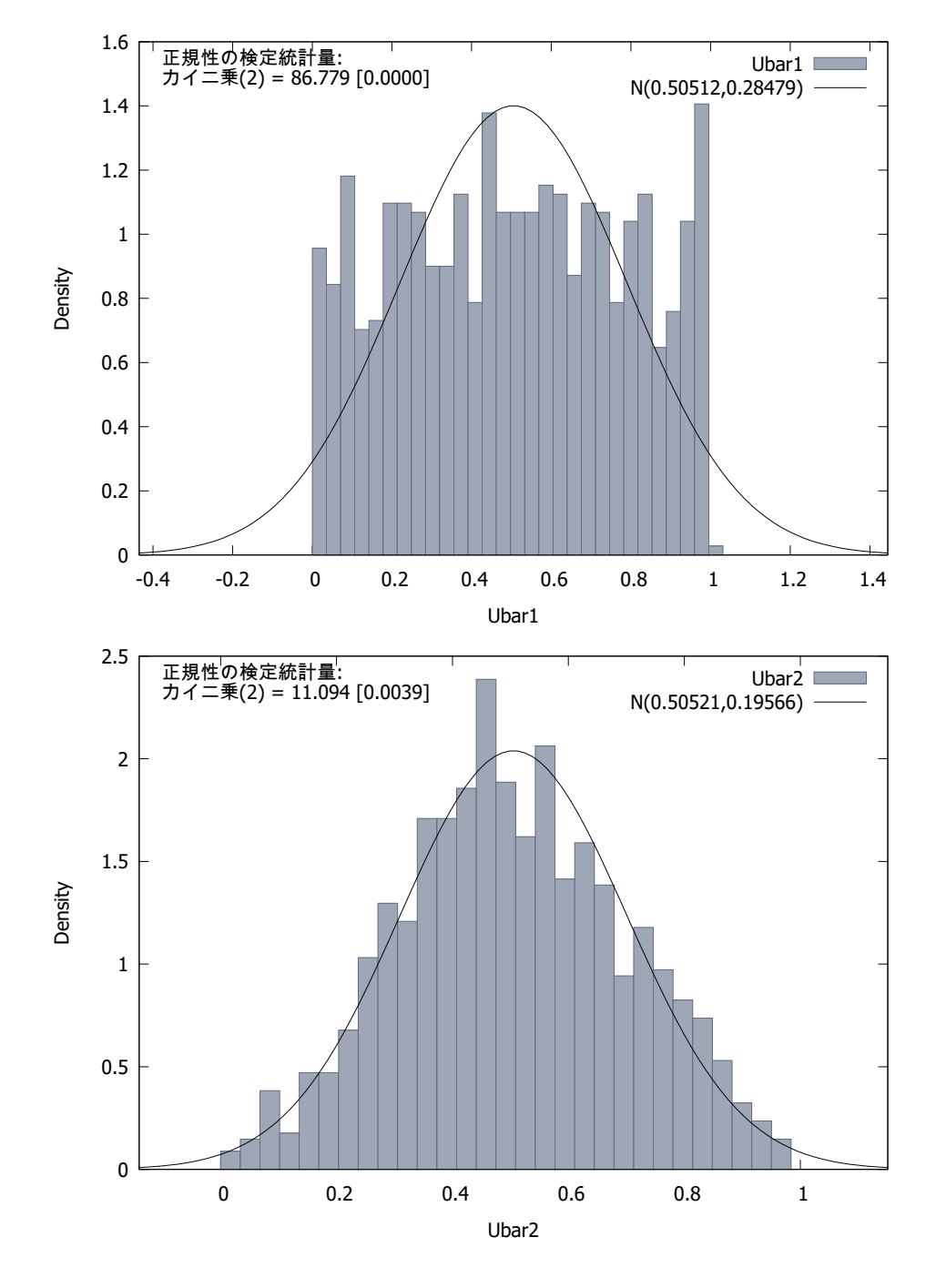

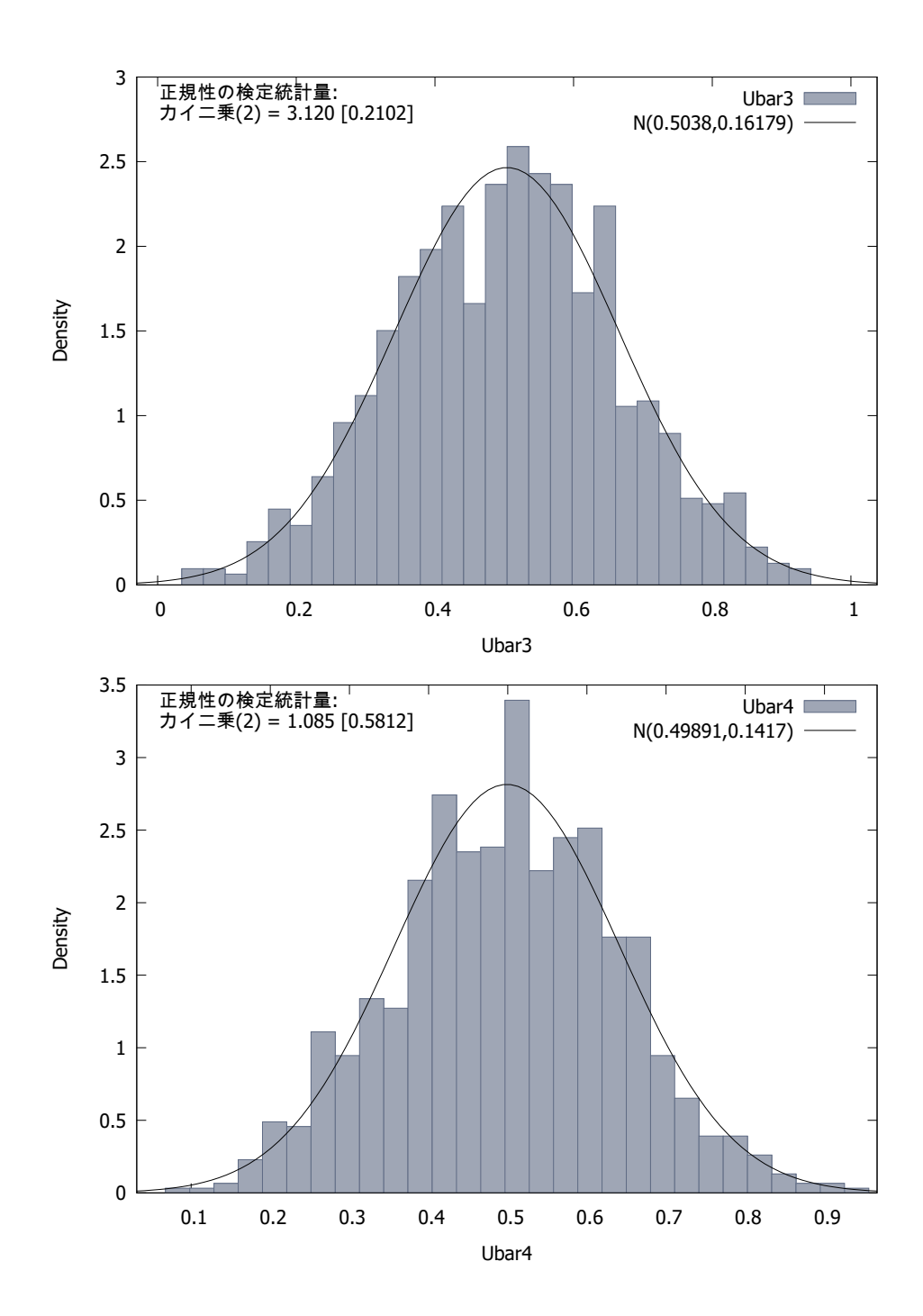

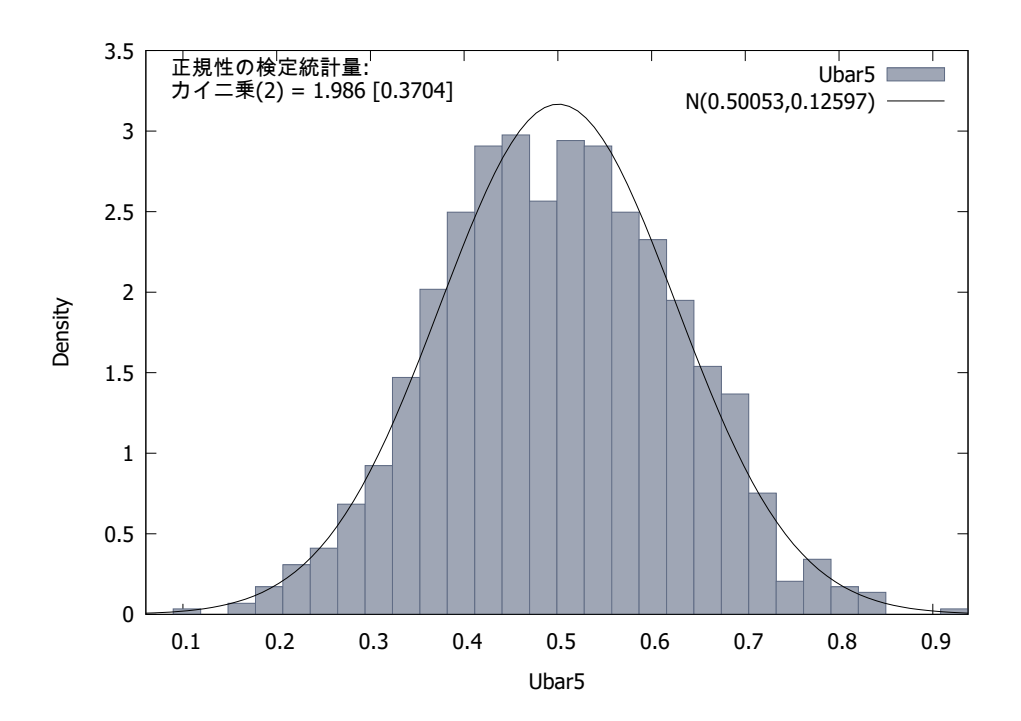